# **Koneksje**

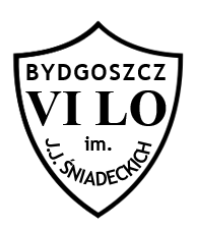

Bajtolowefa Ciapciuła lubi plotkować o wszystkich swoich sąsiadach. Przez ostatnie lata zdobyła dość informacji by w prosty sposób określić kto z kim w bloku ma koneksje. Niestety blok Bajtolowefy jest ogromny i mieszka tam stu pięćdziesięciu sześciu mieszkańców. Bajtolowefa już gubi się w tych wszystkich koneksjach i dlatego poprosiła Cię byś zbudował w programie komputerowym strukturę, w której w łatwy sposób będzie mogła sprawdzić czy sąsiad X jest w koneksji z sąsiadem Y i odpowiadać szybko na proste pytania czy sąsiad s1 jest w koneksji z s2?

### **Wejście**

W pierwszym wierszu standardowego wejścia znajdują się dwie liczby całkowite *s, k (1≤k<s≤ 156)* oznaczające ilość koneksji oraz ilość sąsiadów Bajtolowefy. W kolejnych k wierszach znajdują się opisane koneksje w postaci par *a b (para taka oznacza, że a jest w koneksji z b oraz b jest w koneksji z a)*. W kolejnej linii wejścia znajduje się liczba n (ilość zapytań), po czym następne n linii zawiera pytania w postaci par s1 s2 (jest to pytanie o to czy s1 jest w koneksji z s2).

## **Wyjście**

Twój program powinien wypisać na standardowe wyjście n linii, a w każdej słowo TAK lub słowo NIE, w zależności od tego czy s1 jest w koenksji z s2 czy nie jest.

#### **Przykład 1 Przykład 2**

TAK

Dla danych wejściowych: Dla danych wejściowych: 5 4 1 4 1 2 2 3 3 5 3 1 2 1 3 1 4 8 7 1 2 1 3 1 4 4 5 5 6 6 7 7 8 2 1 7 7 1 Twój program powinien wypisać: TAK NIE Twój program powinien wypisać: NIE NIE